**ICC-C: Cours 3**

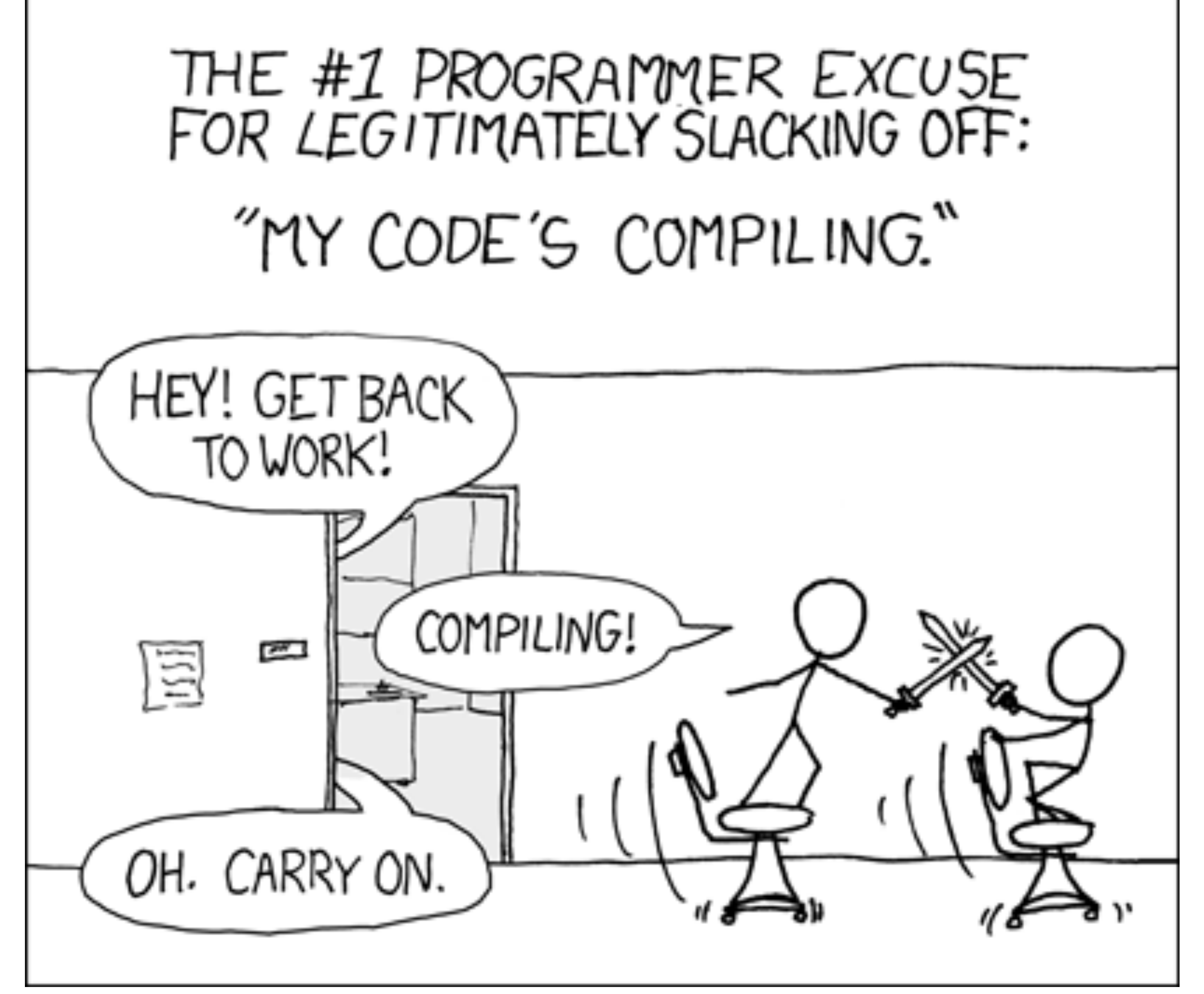

# **Expressions et instructions**

https://xkcd.com/303/

### **L-valeurs et R-valeurs Affectation**

- L-valeur = variable, élément de tableau
- $R$ -valeur = constante, expression arithmétique

 $2 + x = 12$  // erreur!  $(2 + x)$  n'est pas une L-valeur

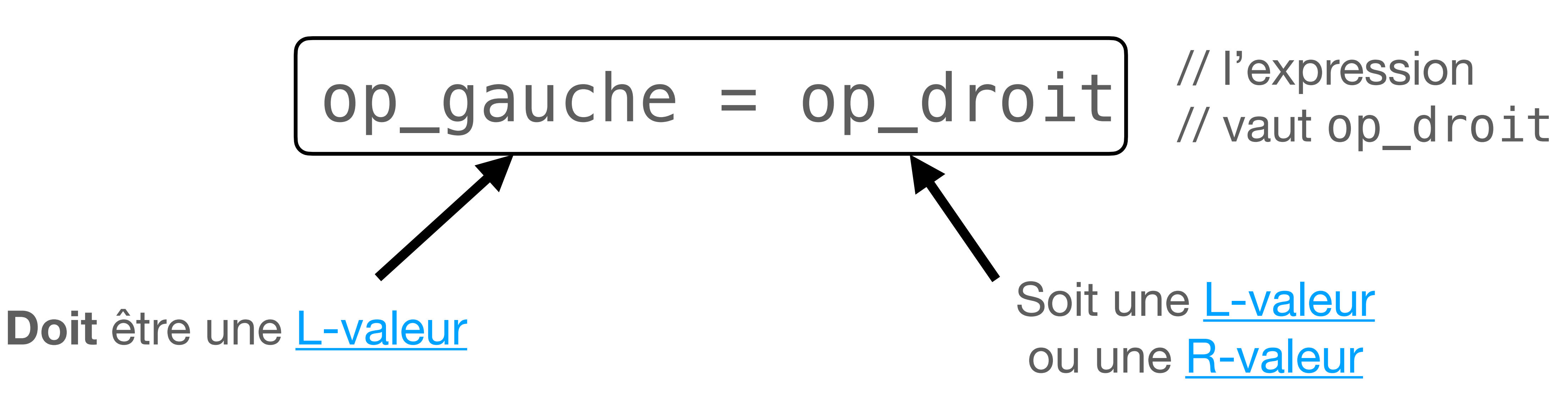

### **Effets secondaires** *Side effects*

- Quand une opération modifie l'environment
- Exemple: modification de l'opérande de gauche par l'opérateur d'affectation

$$
7 + (b = 3)
$$
  
\n $7 + (b = 3)$   
\n $7 + 3 // et b vaut 3$   
\n $10 // et b vaut 3$ 

### **L'opérateur d'affectation** *Assignment operator*

 $a = b = c = 7$  $a = b = c = 7$  $a = b = 7$  // et c vaut 7  $a = b = 7$  // et c vaut 7  $a = 7 /$  et b vaut 7, c vaut 7 7 // et a vaut 7, b vaut 7, c vaut 7

• Par contre, on ne peut pas écrire  $(a = 5) = b$  // Erreur! car (a = 5) s'évalue à 5 qui n'est pas une L-value

# **Affectation combinée**

- // admettons que int a vaut 2
- $a + = 7$
- $a = a + 7$  $a = a + 7$
- $a = 2 + 7$  // car a vaut 2  $9 /7$  et a vaut  $9 = 2 + 7$

• On peut combiner des opérations et des affectations

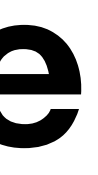

 $+=, *=, -=, /=,$ 

## **Opérateur préfixe d'incrémentation** ++u

- Opérateur unaire appliqué à une L-valeur
- Effet secondaire: il augmente de 1 le contenu de la L-valeur
- L'expression vaut la valeur **après** l'incrément
- // admettons que int u vaut 7 int v;
- $v = ++u$  // u vaut 7+1 = 8  $v = 8$

### **Opérateur postfixe d'incrémentation**  $U++$

- Opérateur unaire appliqué à une L-valeur
- Effet secondaire: il augmente de 1 le contenu de la L-valeur
- L'expression vaut la valeur **avant** l'incrément
- // admettons que int u vaut 7 int v;
- $v = u++$  // u vaut 7+1 = 8  $v = 7$

# **Opérateurs d'incrémentation**

#### int  $u = 7$ ; int v;

$$
v = +u;
$$

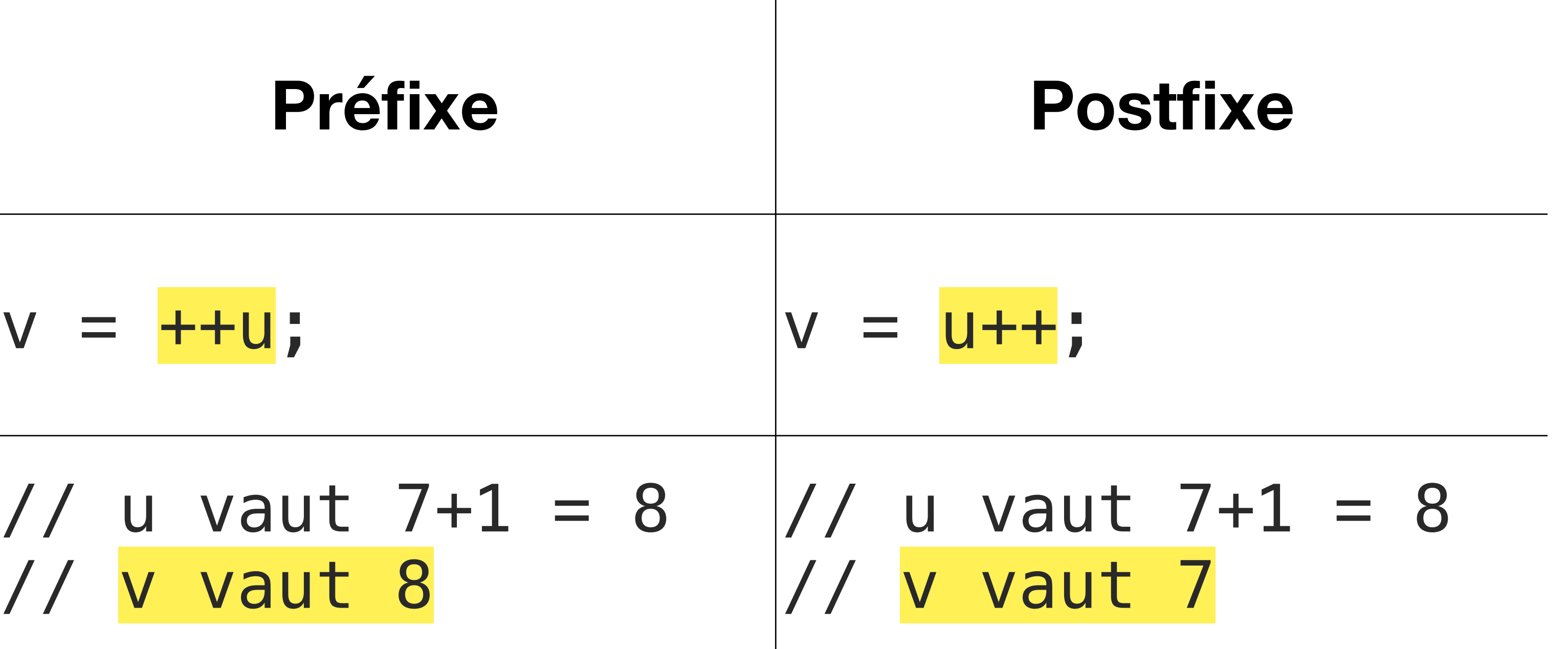

// v vaut 8

# **Opérateurs de décrémentation**

#### int  $u = 7$ ; int v;

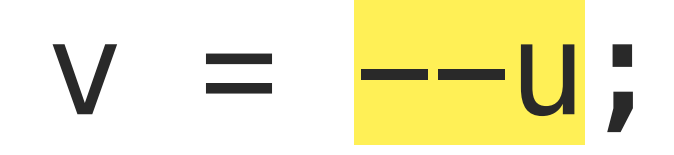

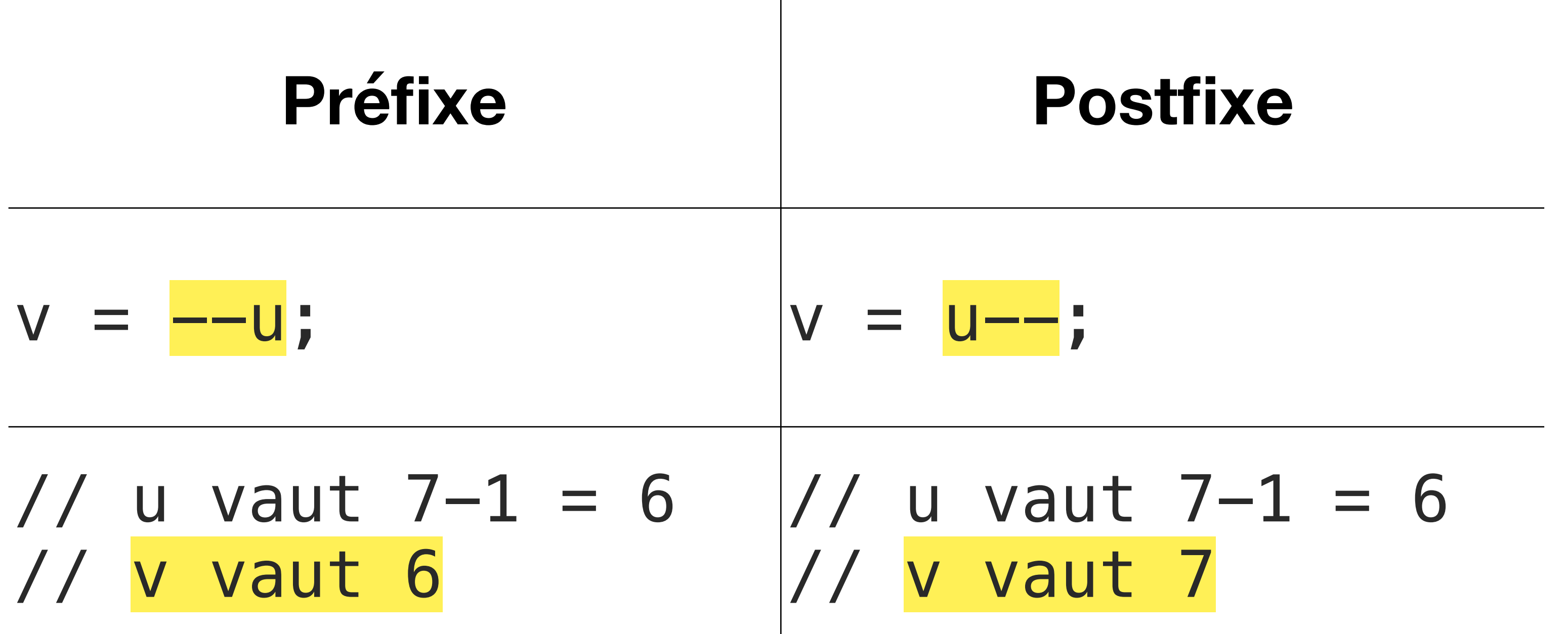

// v vaut 6

## **Le type booléen Vrai ou faux**

- Historiquement en C il n'y a pas de type booléen ("vrai" ou "faux")
- Une valeur de type numérique peut être interprétée comme "vrai" ou "faux":

- On utilise souvent des entiers, avec 0 pour "faux" et 1 pour "vrai"
- Depuis C99 il existe le type \_Bool et depuis C23 il existe le type bool

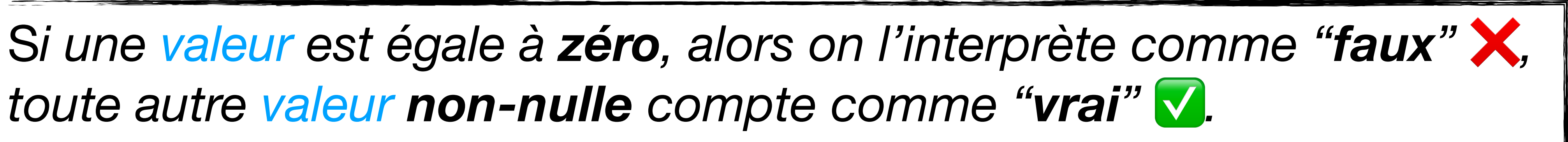

*toute autre valeur non-nulle compte comme "vrai"* ✅*.*

## **Les opérateurs logiques NON**

- !a
- !1 vaut 0
- !0 vaut 1

# NON logique **a 0 1 !a** 1 0

# **Les opérateurs logiques OU**

- a || b
- 0 || 0 vaut 0
- 1 || 0 vaut 1
- 0 || 1 vaut 1
- 1 || 1 vaut 1

# OU logique **a || b 0 1 0** 0 1 **1** 1 1

## **Les opérateurs logiques ET**

- a && b
- 0 && 0 vaut 0
- 1 && 0 vaut 0
- 0 && 1 vaut 0
- 1 && 1 vaut 1

# ET logique **a && b 0 1 0** 0 0 **1** 0 1

# **Conversion implicite vers booléen**

- - en 0 si elle est égale à 0
	- en 1 si elle est différente de 0
- ! est évalué en premier
- *N* && a la priorité sur ||

• Dans une opération booléenne la valeur de chaque opérande est transformée

# **Exemples**

!10 vaut 0

#### 10 est non-nul, donc "vrai", donc non-10 est "faux", donc 0

100 && 0 || 1 && 0 0 || 1 && 0 0 || 0 qui vaut 0

"bonjour" && -1 1 && 1 vaut 1

# **Opérateur d'égalité ==**

- Teste l'égalité de deux valeurs
- $10 == 10 //$  vaut 1 (vrai)
- int  $a = 6$ ,  $b = 7$ ;
- a  $==$  b // vaut 0 (faux)
- a  $==$  b  $-$  1 // vaut 1 (vrai)

# **Opérateur d'inégalité !=**

#### $(expr1)$   $!= (expr2)$

- C'est équivalent à !((expr1) == (expr2))
- 7 != 8 // vrai
- $1 := 1 //$  faux

# **Opérateurs de comparaison**

- $>$ ,  $<$ ,  $>$ =,  $<$ =
- 10 >= 10 // vaut 1 (vrai)
- 10 < 100 // vaut 1 (vrai)
- $-100$   $>=$  5 // vaut 0 (faux)

### <= : "Plus petit ou égal" >= : "Plus grand ou égal"

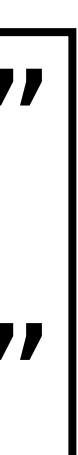

**DCT, 2024.01**

# **Instructions simples et composées**

#### **Les instructions** *Statements*

- Les instructions sont des fragments de code qui contrôlent l'exécution du programme
- Une instruction simple est composée d'une expression <expression>;
- L'expression elle-même peut être complexe = calculs, appels de fonctions, affectations, etc.
- Une déclaration est aussi une instruction, par exemple:

int  $a = 41$ ;

# **Les instructions composées**

*Compound statements*

- Une instruction composée ou un bloc (*compound statement*, *block*) est une suite d'instructions et de déclarations entourée d'accolades  $\{$  <déclaration> | <instruction> ... <déclaration> | <instruction> }
- Elle peut elle-même contenir des instructions composées
- La définition de la fonction main est une instruction composée

```
{
 int test = 8;
\{ printf("C'est une instruction composée "
           "dans une instruction composée\n");
   test = 12;
 }
 printf("test vaut %d\n"
, test);
   // Affiche: test vaut 12
}
```
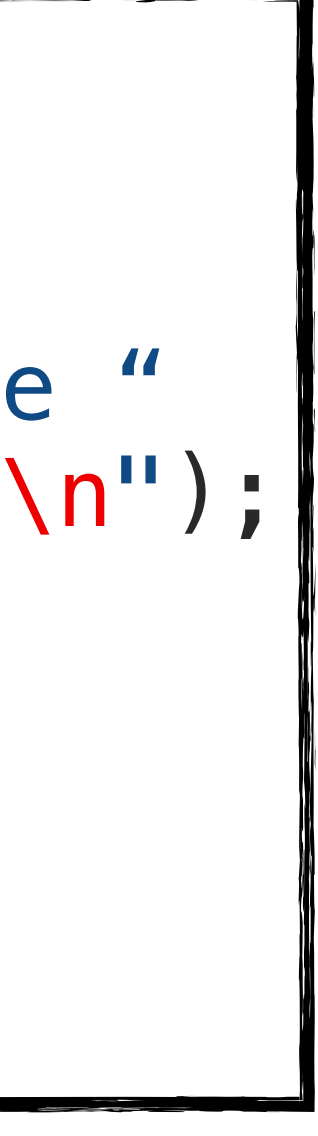

#### **Portée d'une variable** *Block scope*

Que se passe-t-il quand on définit une variable à l'intérieur d'un bloc ?

```
\{int a = 8;
\{int b = 13;
 printf("a vaut %d\n"
, a); // Affiche: a vaut 8
 printf("b vaut %d\n"
, b); // Affiche: b vaut 13
   \sum printf("b vaut %d\n", b); // Erreur: b n'est pas définie!
 }
```
• Chaque identifiant/variable a une portée (*scope*) = après sa définition dans le bloc où elle est

définie, et y compris dans les blocs imbriqués

#### **Portée d'une variable** *Block scope*

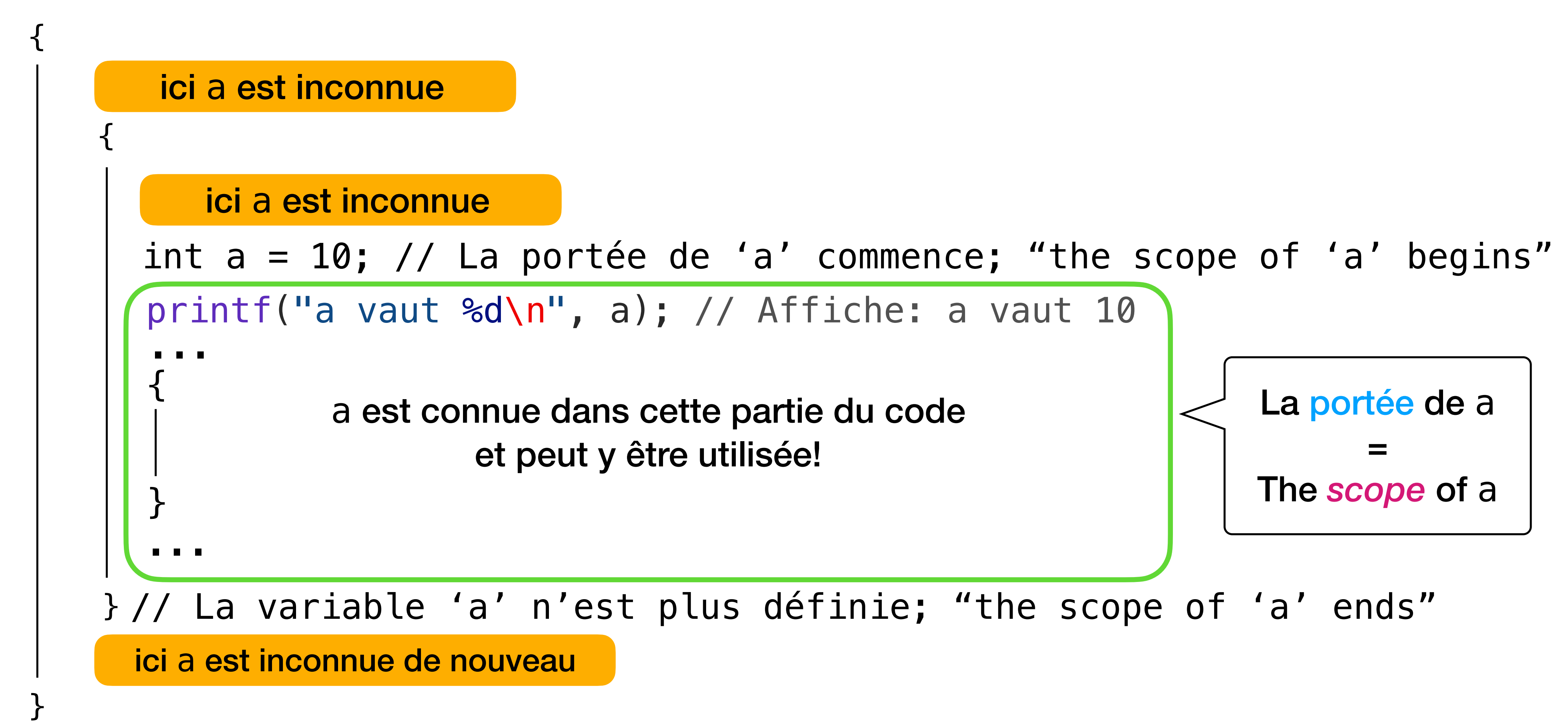

**DCT, 2024.01**

# **Instructions conditionnelles**

# **Choix**

- Jusqu'ici toutes les instructions de la fonction main sont exécutées
- Nous voulons pouvoir choisir quel code on execute selon l'entrée
- Par exemple:
	- un nombre négatif  $\heartsuit$
	-
	- $\bullet$  ???

• Validation de l'entrée — on veut un nombre positif, mais l'utilisateur donne

• Confirmation — "Voulez-vous vraiment effacer C:\Windows\System32 ?"

#### **L'instruction if if** *statement*

- Exécuter une instruction **uniquement si** une condition est vraie
- **if** (<expression>) instruction-vrai
- *Souvenez-vous*: 0 signifie "faux", toute autre valeur non-nulle signifie "vrai"
- On peut aussi spécifier l'alternative avec la clause "else":
- **if** (<expression>) instruction-vrai **else** instruction-faux
- Une **instruction composée** est fortement encouragée, mais une instruction simple fonctionne aussi

# **Welcome to the Matrix**

```
char pill;
printf("Which pill do you want to take?"
       " (red = r or blue = b) \langle n'' \rangle;
scanf("%c", &pill);
if (pill == 'r'){
   printf("Welcome to the desert of the real\n");
}
else
{
    printf("You are back in the Matrix. Sad.\n");
}
```
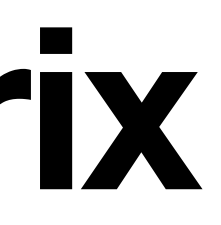

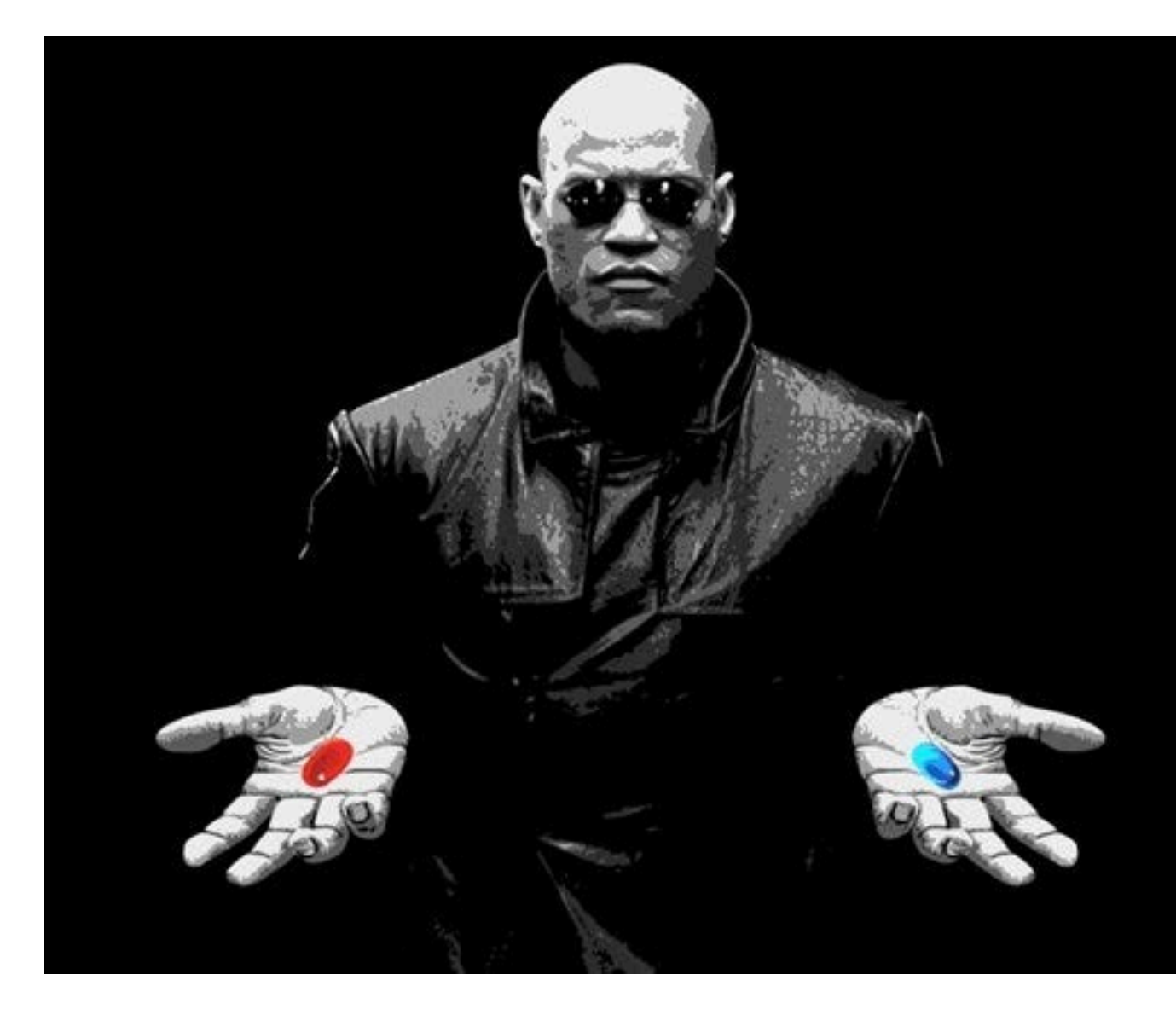

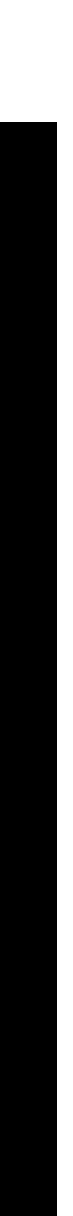

# **Welcome to the Matrix**

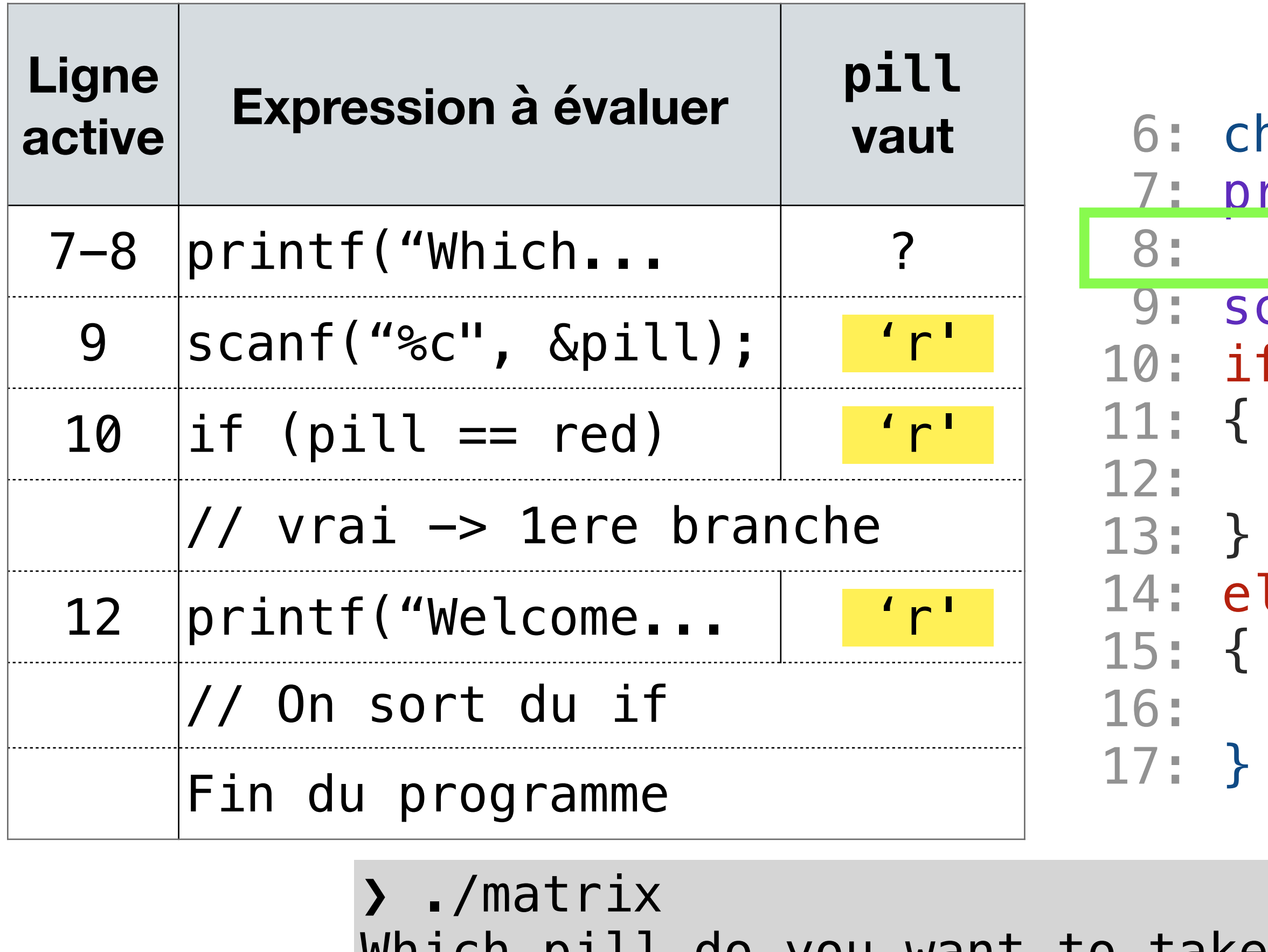

 r Welcome to the desert of the real.

har pill; 7: printf("Which pill do you want to take?" " (red = r or blue = b)  $\langle n'' \rangle$ ; canf("%c", &pill);  $f$  (pill  $== 'r')$ 

printf("Welcome to the desert of the real\n");

lse

printf("You are back in the Matrix. Sad.\n");

Which pill do you want to take? (red  $= 0$  or blue  $=$  anything else)

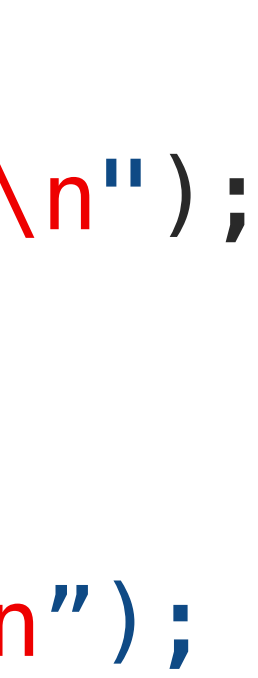

# **Enchaîner plusieurs if**

printf("Vous voulez connaitre le titre d'un livre du Seigneur des Anneaux ?\n");

```
int volume;
scanf("%d", &volume);
if (volume == 1)\{printf("La Communauté de l'Anneau.\n");
}
else if (volume == 2){
     printf("Les Deux Tours.\n");
}
else if (volume == 3)
{
     printf("Le Retour du Roi.\n");
}
else
{
    printf("Je ne connais pas ce volume.\n");
}
```
### **L'opérateur ternaire a ? b : c**

- 
- Exemple 1: calculer la valeur absolue d'un entier

• Exemple 2: calculer le  $\frac{\text{max}}{\text{max}}$  de deux nombres scanf("%d %d", &x, &y);

int max =  $x < y$  ?  $y : x;$ 

• Signifie: "si a est vrai, alors l'expression a la valeur b, sinon elle a la valeur c"

 int x; scanf("%d", &x);

int abs\_x = x < 0 ?  $-x$  : x;

## **Opérateur d'égalité == … pour les réels**

```
double somme = 0.1 + 0.7;
if (some == 0.8){
    printf("somme == 0.8\n");
}
else
{
    printf('')somme != 0.8\n\\n';
<u>}</u>
   Affiche:
   // somme != 0.8
```
printf("%.20lf\n" , 0.7); // affiche: // 0.69999999999999995559 ⚠ Attention aux nombres réels ce sont des représentations *approximatives*, il ne faut pas compter sur l'égalité…

## **Opérateur d'égalité == … pour les réels**

 $#inc$ lude  $\leq math$ .h>

```
...
if (fabs(somme - 0.8) < 0.0000001)\{printf("somme == 0.8\n");
}<br>}
else
{
    printf("somme := 0.8\n');
}<br>}
   Affiche:
   some == 0.8
```
#### $\blacktriangledown$  On teste si | somme  $0.8$  |  $<$   $\varepsilon$ avec la fonction valeur absolue fabs

Fonctions mathématiques

## **Opérateur d'égalité == … pour les tableaux / strings**

```
char salut[] = "salut";
if (salt == "salut"){
     printf("C'est la même chose\n");
}
else
{
     printf("Ce n'est pas la même chose\n");
<u>}</u>
   Affiche:
   Ce n'est pas la même chose
```
A. Ne fonctionne pas pour des tableaux, donc ni pour des strings…

— il faut tester élément par élément (dans une boucle)

### **Mises en garde** ⚠

- Pourquoi?
- Le point-virgule après la condition du if
- L'instruction vide ; est valide
- Peut-être le compilateur vous le fera remarquer, mais ne comptez pas dessus!

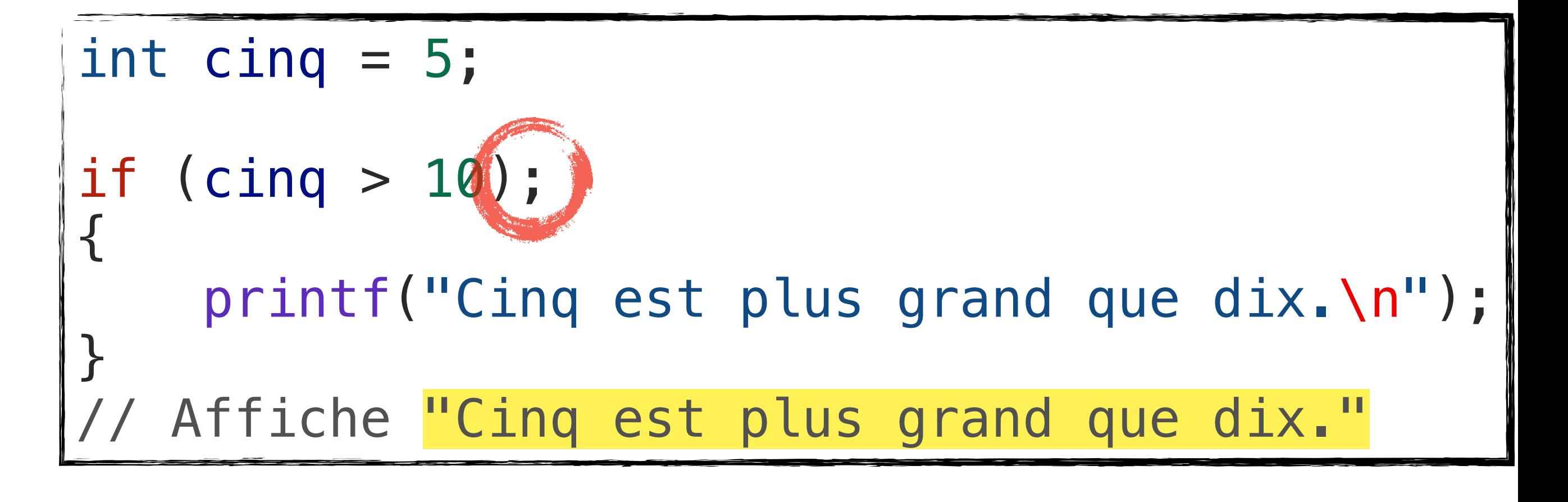

#### [build] values.c:13:19: warning: if statement has empty body [-Wempty-body]

```
[build] if (cinq > 10);
[build] ^
```
### **Mises en garde** ⚠

- Pourquoi?
- Dans la condition de l'if il y a une affectation, pas un test d'égalité
- (cinq  $= 10$ ) est une expression de valeur 10 qui en booléen donne 1=vrai
- Peut-être le compilateur vous le fera remarquer, mais ne comptez pas dessus!

[build] values.c:19:14: warning: using the result of an assignment as a condition without parentheses [-Wparentheses]  $[buid]$  if  $(cinq = 10)$  $[build]$ 

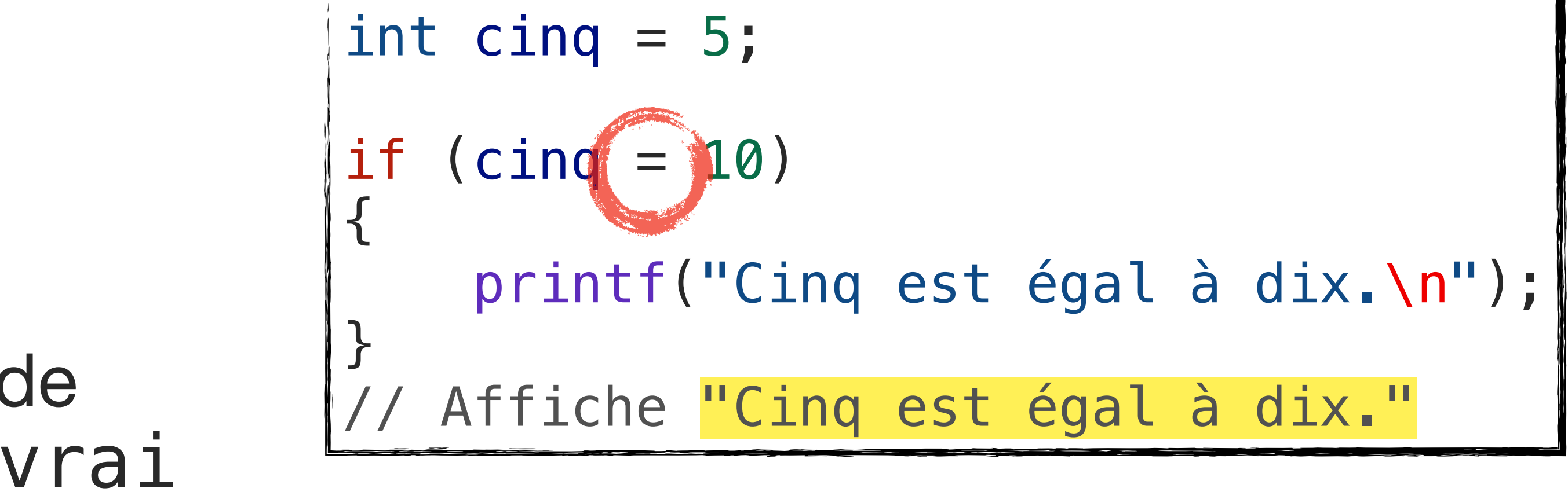